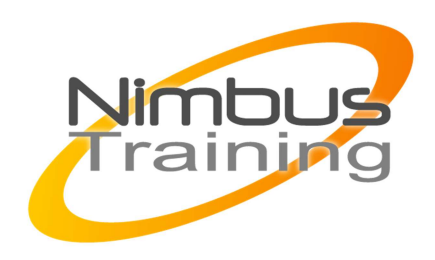

Utiliser Microsoft SharePoint 2010

## Déscription :

Microsoft SharePoint Foundation 2010 est destiné aux petites ou moyennes organisations qui recherchent une plateforme de collaboration peu onéreuse, sécurisée, facile à gérer et basée sur le Web. Cette solution qui permet de mettre en place des blogs, wikis, sites d'équipe et des bibliothèques de documents, favorise le travail collaboratif autour de sites web entièrement personnalisables par les utilisateurs eux mêmes.

**Objectifs** Être en mesure d'utiliser efficacement un site SharePoint

Publics Utilisateurs et administrateurs de sites

Durée 2 jours

Pré-requis Savoir utiliser la suite Office

## Programme de cette formation SharePoint 2010

- **1) Présentation des technologies SharePoint**
- Fonctionnalités de SharePoint Foundation 2010 et SharePoint Server
- Architecture logique et physique des solutions SharePoint
- **2) Présentation des produits et technologies SharePoint**
- Présentation de SharePoint Foundation 2010 et SharePoint Server 2010
- Présentation de SharePoint Designer 2010
- Le rôle de SharePoint Foundation 2010
- **3) Gestion des sites**
- Naviguer dans un site

NIMBUS HAAINING

- $\sim$   $\sim$ 
	- Créer des sites et des soussites
	- Personnaliser la navigation dans les sites (barre de liens supérieure et barre de lancement rapide)
	- Gérer les permissions et les utilisateurs
	- Créer des modèles de sites
	- Modifier les paramètres d'un site
	- **4) Gestion des listes et des bibliothèques de documents**
	- Créer des listes et des bibliothèques de documents
	- Ajouter des éléments aux listes
	- Télécharger des fichiers dans les bibliothèques de documents
	- Suppression/Restauration d'éléments via la corbeille
	- Créer et ajouter des colonnes à ses listes
	- Créer et utiliser des affichages
	- Enregistrer des modèles de liste/bibliothèque
	- Utiliser le mode feuille de données
	- Filtrer et trier ses donnees
	- Configurer les alertes
	- Utiliser le RSS
	- Extraire et archiver les documents
	- **5) Sharepoint 2010 et office**
	- Exporter les éléments vers Excel
	- Intégration avec les autres produits de la suite office
	- **6) La recherche et les web parts**
	- Rechercher des éléments sur le site
	- Paramètrer les web parts